## How can I enable / disable the « DJ mouse » function of the DJ Console MP3?

First note that Virtual DJ disables the DJ Mouse option upon launch, as it uses the ministick for browsing.

However it is possible to enable this function back in the Device Manager:

白 (on Human Interface Devices HID-compliant game controller Hercules DJ Control MP3 USB Human Interface Device

-

- Double-click on **DJ CONTROL MP3** to open the properties window, then go to the **Configure** tab.

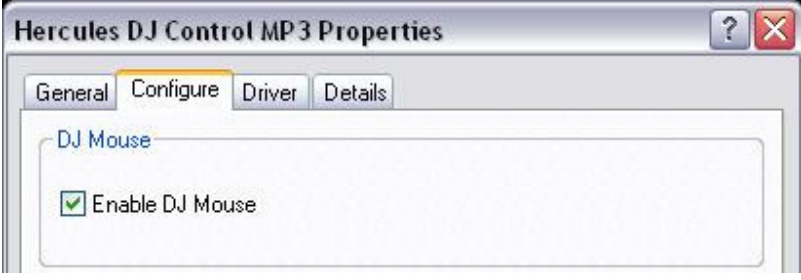